UNIVERSIDAD NACIONAL DE INGENIERÍA

## **FACULTAD DE CIENCIAS**

ESCUELA PROFESIONAL DE MATEMÁTICA

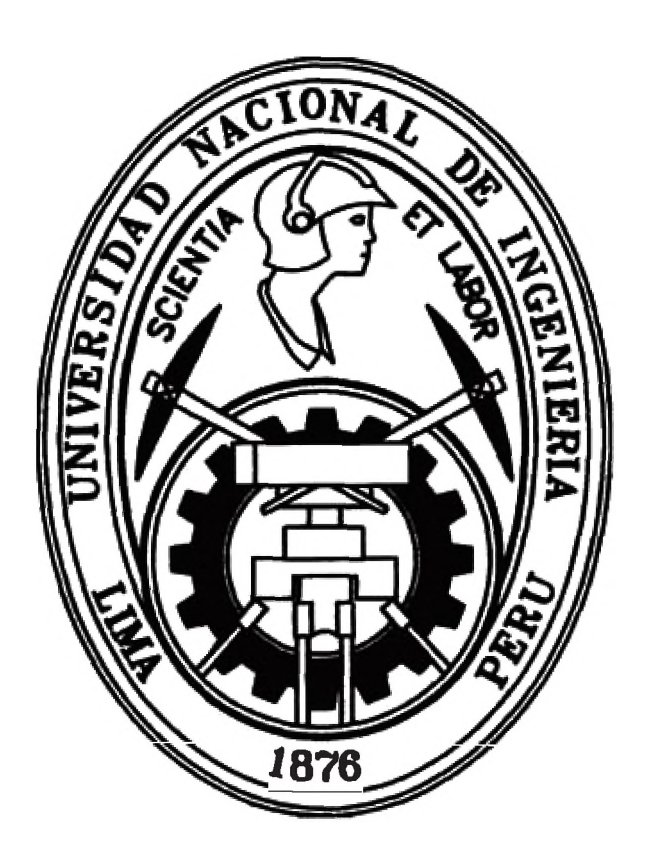

# INFORME DE SUFICIENCIA PARA OPTAR EL TÍTULO PROFESIONAL DE LICENCIADO EN MATEMÁTICA

### **TITULADO:**

UNA FAMILIA DE MÉTODOS TIPO NEWTON BASADOS EN UN MODELO **EXPONENCIAL** 

### PRESENTADO POR:

### SANDRO ELVIS GARCÍA IRAOLA

### ASESOR:

### Mag. WILLIAM ECHEGARAY CASTILLO

### LIMA - PERÚ

2011

A mi querida madre Rosa Iraola Oliveros por su entrega, paciencia y consejos.

# **Agradecimientos**

Agradezco al profesor William Echegaray Castillo por su apoyo incondicional, a mi amiga la profesora Yboon García Ramos por sus consejos, ayuda y sugerencias durante el proceso y un agradecimiento muy especial al profesor Fidel Jara Huanca por su tiempo, orientación y disposición para discutir cada uno de los temas mostrados en el presente trabajo.

# **Resumen**

En este informe se desarrolla una familia uniparamétrica de métodos tipo Newton, los cuales requieren información acerca de la función y de su derivada en cada iteración.

El proceso iterativo está basado en la aproximación de una única raíz ajustando el modelo exponencial  $e^{px}(ax + b)$  a la función  $f(x)$  y su derivada  $f'(x)$ . La eficiencia computacional de los nuevos métodos es la misma que la del método de Newton. Sin embargo, estos métodos pueden converger a la raíz en algunos casos donde el método de Newton no lo hace. Además se muestra que una familia de orden 3 de un método multipasos, basado en el nuevo modelo puede ser construida con sólo evaluar 2 funciones y una derivada por paso. Esta familia es particularmente útil para las funciones cuya segunda derivada requiere tediosas evaluaciones. Examinaremos también el error estimado por ambos métodos. La utilidad de los métodos propuestos es numéricamente evaluada usando ejemplos numéricos y realizando comparaciones teóricas con otras fórmulas iterativas. La discusión es limitada a raíces reales simples.

# **Contenido**

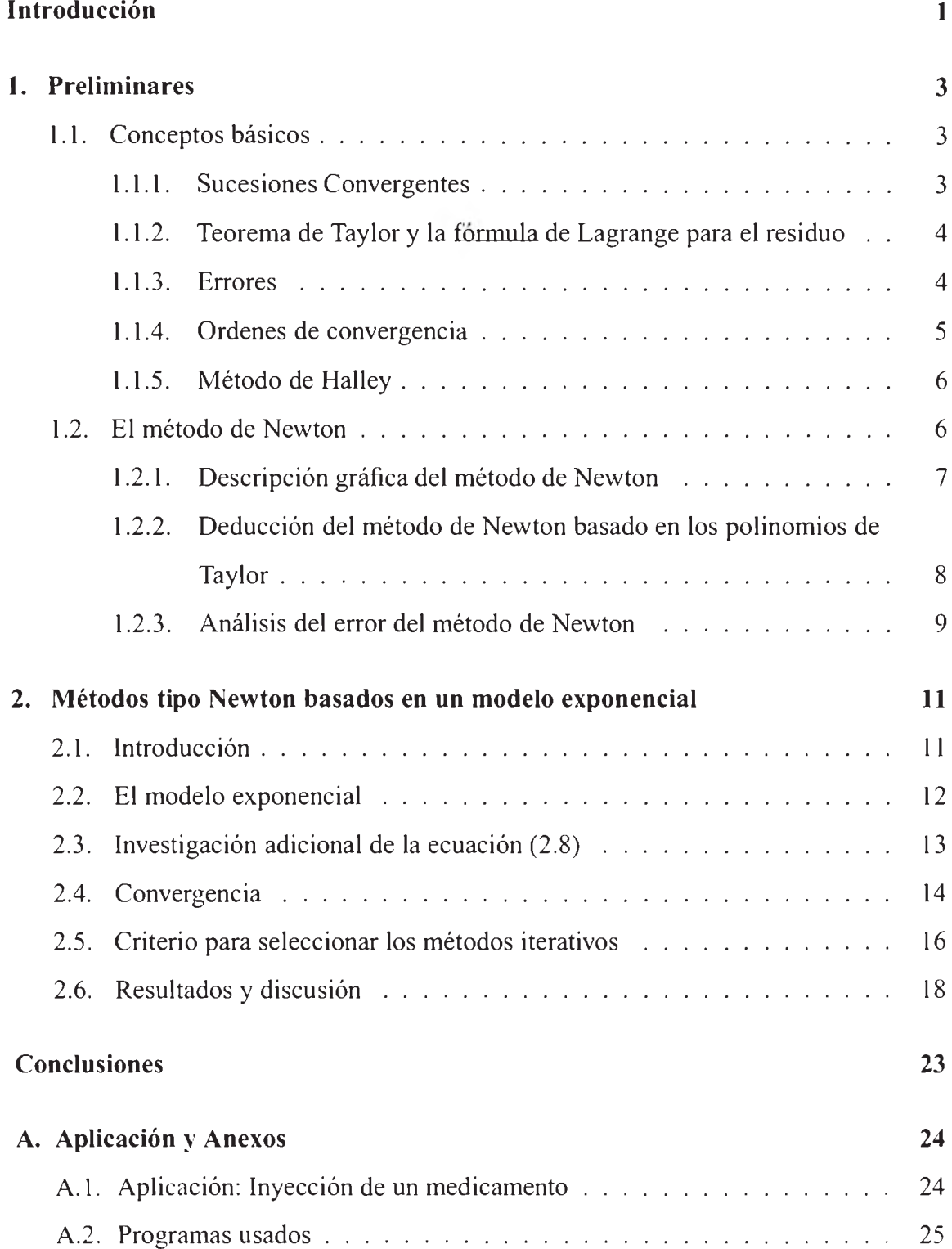

# Bibliografía

# <span id="page-6-0"></span>**Introducción**

Uno de los problemas que se presentan con mayor frecuencia a los matemáticos es el resolver una ecuación. Con una misma notación  $f(x) = 0$ , nos podemos referir a situaciones tan distintas como encontrar raíces de un polinomio, resolver un sistema de ecuaciones o hallar la solución de una ecuación diferencial. Pero este problema no siempre resulta sencillo de resolver. En los casos en que no somos capaces de encontrar la solución exacta nos conformamos con obtener una aproximación de dicha solución. Es aquí cuando adquieren interés los procesos iterativos para resolver una ecuación. A partir de un valor inicial  $x_0$  más o menos cercano a la solución  $x^*$  de  $f(x) = 0$ , obtenemos un nuevo valor  $x_1$  que se espera sea mejor aproximación de la solución  $x_0$ . A partir de  $x_1$ , se consigue otra mejor aproximación  $x_2$  y así sucesivamente construimos una sucesión  $x_0, x_1, \ldots, x_n, \ldots$  que cumple que cada uno de los términos es mejor aproximación que la solución anterior.

Uno de los métodos iterativos más utilizados para resolver ecuaciones no lineales es el conocido como método de Newton o método de la tangente. La idea original del método se debe a Newton, pero Raphson fue el primero en expresarlo como una fórmula de recurrencia. Por ello, también se denomina método de Newton-Raphson.

Lo que vamos a realizar en este trabajo es dar un modelo exponencial a esta familia de métodos de tipo Newton para lo cual veremos las bondades que ejerce este modelo. Realizamos parte teórica con varios ejemplos numéricos con sus respectivos programas de los métodos a realizar. Las tablas numéricas que aparecen en algunos de estos ejemplos han sido calculadas con ayuda del programa Matlab.

El trabajo consta de 3 capítulos concretos.

a. El primer capítulo es básicamente introductorio. Se comentan algunos conceptos

básicos destacando el teorema de Taylor, el orden de convergencia y la fórmula de iteración del método de Newton ya que sobre ella haremos el respectivo modelo. Se especifica la deducción de dicho método por 2 casos: gráficamente y según Taylor; también se realiza su orden de convergencia añadiendo un ejemplo a ese método.

- b. En el segundo capítulo se desarrolla el modelo exponencial, hallando la fórmula de su iteración; se da un análisis adicional para dar una nueva fórmula de iteración que se podría llamar como el predictor y corrector de multipasos del método. Luego se da un análisis de su convergencia de estas dos fórmulas. Posteriormente se dan criterios para seleccionar los métodos de iteración para elegir cual sería el más apropiado. Finalmente daremos una tabla de problemas que ayudándonos del programa hallaremos las respectivas soluciones aproximadas.
- c. En el tercer capítulo ó apéndice se presenta una aplicación a la medicina en la cual se aplican los nuevos métodos para encontrar su solución; así como también se presentan los programas descritos en Matlab de los métodos presentados.

# **Capítulo 1**

# <span id="page-8-0"></span>**Preliminares**

# <span id="page-8-1"></span>**1.1. Conceptos básicos**

En los cálculos numéricos, especialmente con las computadoras de alto rendimiento, sucede con frecuencia que la respuesta a un problema no se obtiene de inmediato. Más bien, lo que se genera es una sucesión de respuestas aproximadas cada vez más precisas.

#### <span id="page-8-2"></span>**1.1.1. Sucesiones Convergentes**

Pensemos en una situación ideal en la que se busca un sólo número real como respuesta a un problema, como por ejemplo, un cero de una ecuación complicada. En tal caso, un programa de computadora producirá una sucesión de números reales *x* i *x* 2, *x* 3,..., que se estén aproximando a la solución correcta. Una sucesión  $\{x_n\}$  converge a un límite L y escribimos

$$
\lim_{n \to \infty} x_n = L
$$

si para cada número positivo  $\epsilon$ , existe un número natural *r* tal que  $|x_n - L| < \epsilon$  siempre que  $n > r$  ( $n \in \mathbb{N}$ ).

**Ejemplo 1.1.1** *Veamos que:*

$$
\lim_{n \to \infty} \frac{n+1}{n} = 1
$$

Sea  $\epsilon > 0 \Rightarrow \frac{n+1}{n} - 1 < \epsilon \Rightarrow \frac{1}{n}$ *podemos tomar* " *r*" como el máximo entero de  $\epsilon^{-1}$ .

### J.L., TeoJ1.emade Taylor y la fórmula de Lagrange para el residuo

., Téor ma 1.1.1 Si  $f \to c^n$  [a, b]y si  $i(n+1)$  iste sobre el intervalo (a, b), entonces para puntos cualesquiera ey x  $h_{av}$  un punto { entre ey x tal que.

$$
f(x) = \sum_{k=0}^{n} \frac{1}{k!} f^{(k)}(c) (x - c)^{k} + E_{n}(x)
$$

donde

$$
E_n(x) = \frac{1}{(n+1)!} f^{(n+1)}(\xi)(x-c)^{n+1}
$$

**Prueb** (Ver [1], pag. 2 a 4).

#### $1.1.3.$ **Errores**

En el cálculo numérico-se trata de que frente a la impos\_ibilidad de conocer· una cantidad o la so ución a un problema tal-cual ella es, condenado s a errar, nos interesa saber cual es nuestro grado de imp ecisión, o de que depende que éste aumente o disminuya.

» Muchos de los métodos numéricos consiste en generar sucesiones que convergen a la solución del problema, cuando el número de térmipos de la sucesión tiende a *-infinito*. En-estos casos, estudiar el método significa obligatoriamente estudiar el error cuando no s elleg al límite, es decir, de *truncar* la sucesión en algún término. Este tipo de error, propio del método se llama error de truncación.

Sean  $\{X_n\}$  y  $\{a_n\}$  dos sucesiones distintas.

**Definición 1.1..1** Sea  $\{X_n\}$  una sucesión convergente ax El error de truncación n-ésimo sera:

$$
en = X - Xn
$$

Veamos a continuación la definición acerca de como medimos el error cometido por números que aproximan a otros.

**Definición 1.1.2** Si  $x^*$  es un número que aproxima al número  $x$ , se define el error absoluto cometido por  $x^*$ , como

$$
EA(x^*) = |x - x^*|
$$

y el error relativo cometido por  $x^*$ , como:

$$
E_R(x^*) = \frac{|x - x^*|}{|x|}
$$

**Definición 1.1.3** *Si se conoce una aproximación x\* de un número desconocido x y se tiene una cota\_superior del error absoluto, es decir, un número* **e** *tal que*

$$
E_A(x^*)=\epsilon
$$

*entonces se tiene un intervalo de precisión para x dado por* 

$$
X \to [x^* - E, x^* + E]
$$

### <span id="page-10-0"></span>**1.1.4. Ordenes de convergencia**

Además de saber cuanto error se comete al truncar la sucesión en un término, tendremos que estudiar como evoluciona este error de truncación y por lo tanto deberemos definir de manera precisa la **velocidad de convergencia,** para saber con cuanto trabajo se mejora un resultado preliminar. Hay una terminología que-se utiliza para describir la rapidez con la que una sucesión converge.

**Definición 1.1.4** *([1])* Sea una sucesión  $\{x_n\}$  de números reales que converge a un *límite x, construida por algún método iterativo. Sea en* =  $x_n$ . *x el error de truncación cometido en la iteración n-ésima. Diremos que el método es de* **orden** *q (qpositivo), si existen una constante Cpositiva (también llamado constante asintótica de error) y*  $N \to N$ , *tal que para todo n*  $\geq N$  *se tiene que* 

$$
|e_{n+1}| \le C|e_n|^q \tag{1.1}
$$

**Ejemplo 1.1.2** *Analicemos la velocidad de convergencia que muestran las siguientes sucesiones:*

*J.*  $x_n = 1 + 2 - n$ 

$$
\lim_{n \to \infty} 1 + 2 - n = 1 = x
$$

*Calculamos:*

$$
|e_{n+1}| = |x_{n+1} - x| = |1 + 2^{-(n+1)} - 1| = |2^{-(n+1)}| = |2^{-1}2^{-n}|
$$

$$
= \frac{1}{2}|2^{-n} + 1 - 1| = \frac{1}{2}|x_n - 1| = \frac{1}{2}|x_n - x| = \frac{1}{2}|e_n|
$$

*es decir, {xn} converge a 1 con orden de convergencia 1 (llamado convergencia lineal*) con  $\theta$  = -

 $\frac{m}{2}$   $\frac{m}{2}$   $\frac{m}{2}$   $\frac{1}{2}$  +n - 2n

$$
\lim_{n \to \infty} 1 + 2^{2^n} = 1 = x
$$

Calculamos:

$$
|e_{n+1}I| = 1 - \frac{1}{2} + \frac{1}{2} - \frac{1}{2} = 11 + 2 - \frac{2}{2} + \frac{1}{2} = 12 - \frac{2}{2} + \frac{1}{2} = 12 - \frac{2}{2} + \frac{1}{2}
$$

es decir,  $\{x_n\}$  converge a 1 con orden de convergencia 2 (llamado convergencia cuádrática) con  $e = 1$ .

En g neral, una sucesión con un alto orden de convergencia converge más rápidamente que una con-un orden más bajo.

#### <span id="page-11-0"></span>1.1.5. **Método de Halley**

Es una de las formas que existe de acelerar la convergencia del método de Newton. La fórmula está dada por

$$
x_{k+1} = x_k - \frac{f(x_k)}{f'(x_k)} \left( \frac{2(f'(x_k))^2}{2(f'(x_k))^2 - f(x_k)f''(x_k)} \right)
$$

Este método utiliza la segunda derivaga para acelerar la convergencia de la sucesión de iteraciones. Dos iteraciones en el método de Newton equivalen a una en el métogo de Halley y se requiere más o menes el mismo tiempo de computación. Además, dos iteraciones consecutivas del método de Newton producen una convergencia más rápida que una iteración en el método de Halley, por lo que, en eficiencia, ambos métodos pueden considerarse equivalentes.

#### <span id="page-11-1"></span> $1.2.$ El método de Newton

Los métodos analíticos\_para resolver la cuación no lineal  $f(x) =$ Oraramente existen y por lo tanto sólo podemos esperar obtener soluciones aproximadas confiando en los métodos numéricos basados en procedimientos iterativos. El método de Newton es probablemente el mejor método numérico conocido y el algoritmo más utilizado. Veamos la construcción del método mediante su descripción gráfica y la deducción según Taylor.

### <span id="page-12-0"></span>**1.21. Descripción gráfica del método de Newton**

**Supongamos que existe** *f* **y- que no se anula en [o,** *b],* **Supongamos además que existe** *r* E [a, *b*] tal que  $f(r) = Oy$  sea  $x_0$  E [a, *b*] arbitrario. Sea  $x_1$  el punto donde la **tangente a**  $f$  **en**  $(x0, f(x0))$  cruza al eje  $x$ . Entonces gráficamente tenemos:

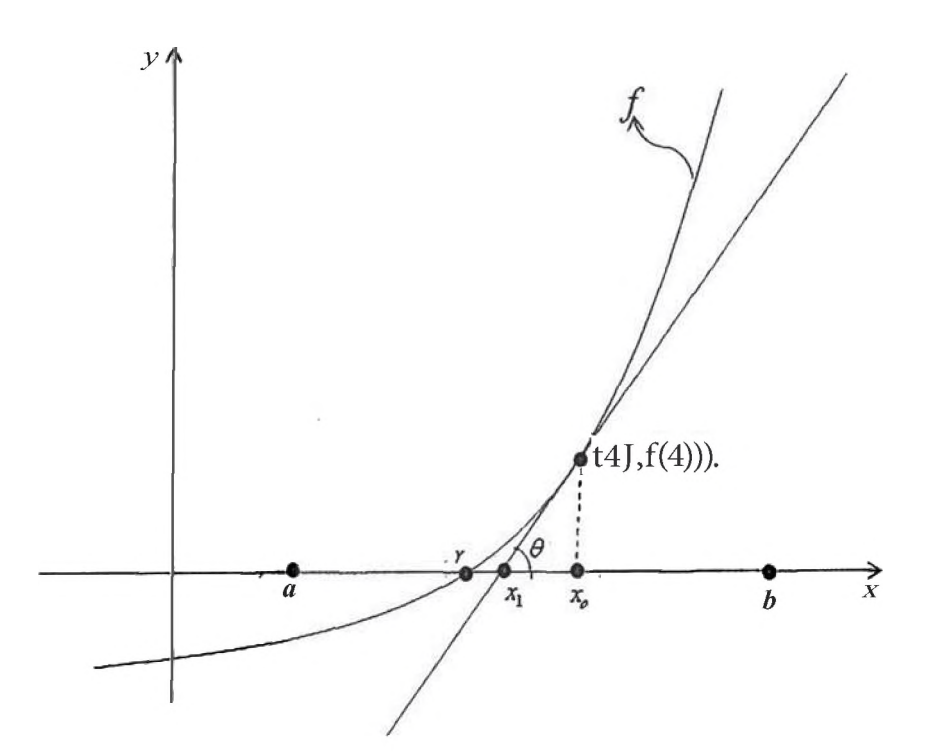

 $J'(xo)$  -  $tg(0) = \frac{J(x_0) - 0}{X_0 - X_1}$  $X_0$ -  $X_1 = \frac{J(x_0)}{g(x_0)}$ *f(xo)*

$$
\Rightarrow \quad xI = xo \cdot \frac{J(xo)}{f(xo)}
$$

Sea  $x$ <sup>2</sup> la intersección en el eje  $x$  de la tangente a  $f$  en  $(x_1, f(x_1))$ ,  $x_3$  la intersección en el eje *x* de la tangente a / en  $(x_2, f(x_2))$  y así sucesivamente, entonces para cada  $n \in \mathbb{N}$ sea  $X_n +_1$  la intersección en el eje  $x$  de la tangente a / en  $(X_n, f(X_n))$ , luego se forma **una sucesión de puntos que converge a** *r.*

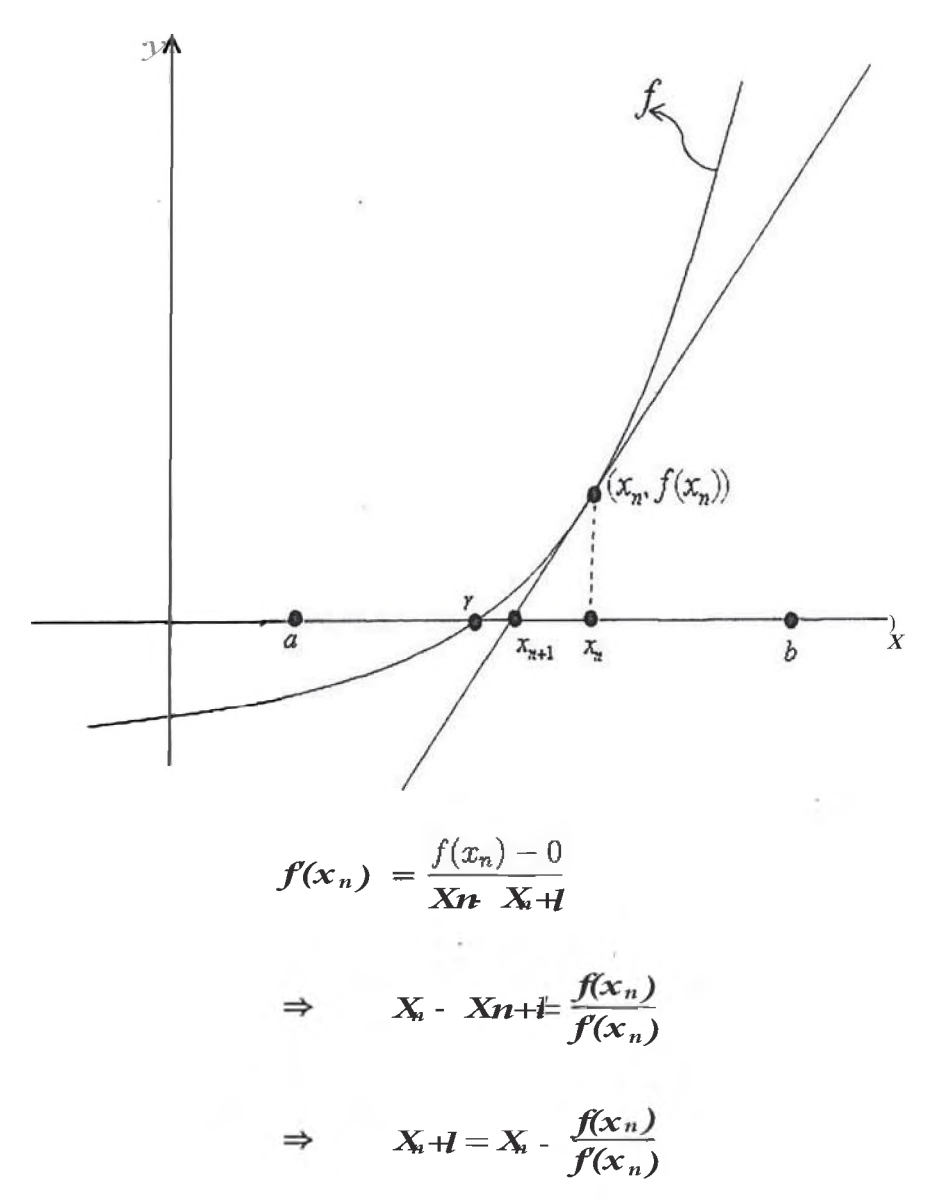

Así obtenemos el método de Newton que es una de las técnicas numéricas más poderosas y conocidas que hay para resolver un problema de búsqueda de raíces  $f(x) = 0$ .

### Deducción del método de Newton basado en los polinomios  $1,2,2.$ de Taylor

Supongamos que  $f \in C^2([a, b])$ y sea  $x_0 \in [a, b]$ una aproximación de x donde  $f(x) = 0$ tal que  $f(x0) \mathbf{\vec{L}}$  Oy  $\mathbf{x}$   $\infty$  sea pequeño. Consideremos el primer polinomio de Taylor para la expansión de  $f$  alrededor de xo:

$$
f(x) = J(xo + (x - xo)) = J(xo) + (x - xo)f(xo) + \frac{(X - Xo)^2}{2!}f''((x))
$$

donde  $(x)$  está eno; exy xo.

Como  $f(x) = 0$  entonces

$$
0 = f(xo) + (x-xo)J'(xo) + \frac{(x+0)^2}{2}J''((x))
$$

la suposición fundamental es que el término que contiene  $(x - x_0)^2$  es en comparación con  $\mathbf{x}$  *x* -*xo* 1 t n pequeño que podemos omitirlo. Esto evidentemente sería falso a menos que *xO* sea una buena aproximación de *x* (en particular, si la aproximación inicial *xO* no se acerca bastante a la raíz real, el método de Newton quizá no converja a la raíz), entonces

$$
0 \t J(xo) + (x - xo)J'(xo)
$$

despejando *x* se obtiene

$$
x = x_0 - \frac{J'(x_0)}{f'(x_0)}
$$

Así comenzamos con una aproximación inicial  $x = / x_0$  y generamos la sucesión  $\{x_n\}$ definida por

$$
X_{n+1} = X_n - \frac{f(x_n)}{f'(x_n)}, \quad n \in \mathbb{N}
$$

**Teorema 1.2.1 (Teorema para la convergencia)** *Sea f*  $E C^2((a, b))$ . Si  $x E [a, b]$  *es tal que*  $J(x) = Oy J'(x) = O$ , entonces existe ó > O tal que el método de Newton *genera una sucesión {Xn}* **!** *que convzrge a x para cualquier aproximación inicial*  $X \circ E$  *[x-*  $\phi$ *, X+ \olegering*].

**Prueba** (Ver [2], pag. 69-70).

### <span id="page-14-0"></span>**1.2.3. Análisis del error del método de Newton**

Ahora vamos analizar los errores en el método de Newton. Sea el error de truncación dado como:

$$
e_n = x_n - \alpha
$$

Supongamos que  $J''$  es continua y que *a* es un cero simple de *J*, tal que  $J(a) = 0y$ *}"* (a)=A ). A partir de la definición del método de iteración de Newton tenemos que:

$$
e_{n+1} = x_{n+1} - \alpha = x_n - \frac{f(x_n)}{f'(x_n)} - \alpha = e_n - \frac{f(x_n)}{f'(x_n)} = \frac{e_n f'(x_n) - f(x_n)}{f'(x_n)} \dots (*)
$$

Por el teorema de Taylor sabemos que:

$$
0 = f(\alpha) = f(x_n - e_n) = f(x_n) - e_n f'(x_n) + \frac{1}{2} e_n^2 f''(\xi_n)
$$

donde ( $_n$  es un número entre  $X_n$  y  $a$ . De esta ecuación resulta que:

$$
e_n f'(x_n) - f(x_n) = \frac{1}{2} f''(\xi_n) e_n^2
$$

Reemplazando en (\*) obtenemos el siguiente resultado:

$$
e_{n+1} = \frac{1}{2} \frac{f''(\xi_n)}{f'(x_n)} e_n^2 \approx \frac{1}{2} \frac{f''(\alpha)}{f'(\alpha)} e_n^2 = Ce_n^2
$$

Por lo cual tenemos que el método de Newton es de convergencia cuadrática. El programa para el método de Newton se encuentra en el Capítulo 3 de **Aplicación** y **Anexos.** Daremos un ejemplo para ver algunas bondades que presenta este método de Newton.

**Ejemplo 1.2.1** *Usar el método de Newton-Raphson para aproximar raíces cuadradas de números reales positivos.* 

**<u>Solución:</u>** Sea  $R > 0$ . Queremos calcular *x* tal que  $x = \sqrt{R}$ ; elevando al cuadrado  $x^2 = R$ , o bien:

$$
x^2 - R = 0
$$

Esto nos sugiere definir la función  $f(x) = x^2 - R$  de donde  $f'(x) = 2x$ . Al sustituir en la fórmula de Newton - Raphson nos da:

$$
x_{i+1} = x_i - \frac{x_i^2 - R}{2x_i}
$$

la cual simplificando nos da

$$
x_{i+1} = \frac{1}{2} \left[ x_i + \frac{R}{x_i} \right]
$$

Esta fórmula era conocida por los antiguos griegos (Herón). Para fijar un ejemplo de su uso, pongamos  $R = 26$  y apliquemos la fórmula obtenida, comenzando con  $x_0 = 5$ . Resumiremos los siguientes resultados en la siguiente tabla

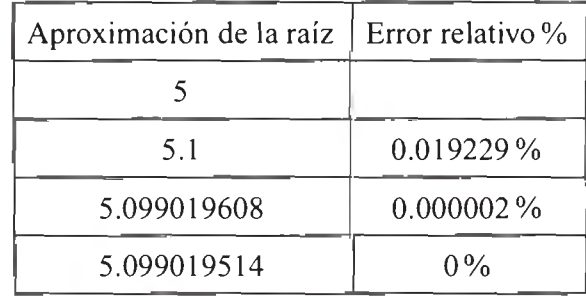

De lo cual concluimos que  $\sqrt{26}$  = 5.099019514, la cual es correcta en todos sus dígitos. La misma idea puede aplicarse para crear algoritmos que aproximen a raíces  $n$ -ésimas de números reales positivos.

Observe que cuando el método de Newton converge a la raíz, lo hace de una forma muy rápida y de hecho, observamos que el error aproximado disminuye a pasos agigantados en cada paso del proceso. Aunque no es nuestro objetivo establecer formalmente las cotas para los ercores, cabe mencionar que si existen estas cotas que miden con mayor precisión la rapidez o lentitud de algún método en estudio.

# **Capítulo 2**

# <span id="page-16-0"></span>**Una familia de métodos tipo Newton basados en un modelo exponencial**

# <span id="page-16-1"></span>**2.1. Introducción**

El método de Newton es simple en el que se demuestra que su eonvcrgcneia es euadrática, sin embargo dielio método no es suficiente si se presentan los siguientes casos:

- i) La elección inicial no es adecuada (está lejos de la raíz).
- ii) La derivada de la función es próxima a cero.

Por lo tanto, este método ha sido modificado de diversas maneras.

En este informe se desarrolla una familia uniparamctrica de métodos tipo Newton, los cuales requieren información acerca de la función y de su derivada en cada iteración. El proceso iterativo está basado en la aproximación de una única raíz ajustando el modelo exponencial.

$$
e^{pt}(ax+b)
$$

a la función  $f(x)$  y su derivada  $f'(x)$ . La eficiencia computacional de los nuevos métodos es la misma que la del método de Newton. Sin embargo, estos métodos pueden converger a la raíz en algunos casos en donde el Método de Newton no lo hace. Además se muestra que una familia de orden 3 de un método multipasos, basada en el nuevo modelo puede ser construida con sólo evaluar dos funciones y una derivada por paso. Esta familia es particularmente útil para las funciones cuya segunda derivada requiere tediosas evaluaciones. Examinaremos el error estimado por ambos métodos. La utilidad de los métodos propuestos es numéricamente evaluada usando ejemplos numéricos y realizando comparaciones teóricas con otras fórmulas iterativas. La discusión es limitada a raíces reales simples.

# <span id="page-17-0"></span>**2.2. El modelo exponencial**

Consideremos el modelo exponencial

$$
m(x) = e^{px}(ax + b)
$$
 (2.1)

donde *a*, *b* y *p* son parámetros a determinar. Desarrollaremos el esquema iterativo al adaptar el modelo (2.1) a la función  $f(x)$  y su derivada  $f'(x)$  en el punto  $x_i$ . En  $x_i$  la ecuación (2.1) llega a ser

$$
m(x_i) = e^{px_i} (ax_i + b)
$$
 (2.2)

Derivando en  $x_i$  obtenemos

$$
m'(x_i) = e^{\mu x_i} p(ax_i + b) + a e^{\mu x_i}
$$
 (2.3)

como en el punto tangencia  $(x_i, m(x_i))$  se cumple

$$
m(x_i) = f(x_i) \qquad \text{y} \qquad m'(x_i) = f'(x_i)
$$

se obtiene:

$$
f(x_i) = ax_i e^{px_i} + be^{px_i}
$$

$$
f'(x_i) = ax_i p e^{px_i} + b p e^{px_i} + a e^{px_i}
$$

formemos el sistema de ecuaciones para hallar  $ae^{px_1}$  y  $be^{px_1}$ .

$$
x_i a e^{px_i} + b e^{px_i} = f(x_i)
$$
 (1)

$$
(x_i p + 1) a e^{px_i} + p b e^{px_i} = f'(x_i)
$$
 (II)

Multiplicando por  $-p$  a la ecuación (I) y sumándolo con (II) se obtiene

$$
ac^{px_i} = -pf(x_i) + f'(x_i)
$$
 (2.4)

reemplazando (2.4) en (I) se obtiene

$$
x_i(-pf(x_i) + f'(x_i)) + be^{px_i} = f(x_i)
$$
  
\n
$$
\Rightarrow \quad be^{px_i} = f(x_i) - x_i(f'(x_i) - pf(x_i))
$$
\n(2.5)

reemplazando los valores de *a* y *b* en (2.1) resulta

$$
m(x) = e^{px}[(f'(x_i) - pf(x_i))e^{-px_i}x + (f(x_i) - x_i(f'(x_i) - pf(x_i)))e^{-px_i}]
$$
  
\n
$$
= e^{px}[(f'(x_i) - pf(x_i))e^{-px_i}x + f(x_i)e^{-px_i} - x_i(f'(x_i) - pf(x_i))e^{-px_i}]
$$
  
\n
$$
= e^{px}[(f'(x_i) - pf(x_i))e^{-px_i}(x - x_i) + f(x_i)e^{-px_i}]
$$

obteniendo

$$
m(x) = e^{p(x-x_i)}(f'(x_i) - pf(x_i))(x-x_i) + f(x_i)e^{p(x-x_i)}
$$
(2.6)

Como en la raíz estimada  $x_{i+1}$  se cumple que  $m(x_{i+1}) = 0$  entonces

$$
0 = e^{p(x_{i+1}-x_i)}[(f'(x_i)-pf(x_i))(x_{i+1}-x_i)+f(x_i)]
$$

de aquí, como la función exponencial nunca se anula, entonces

$$
0 = (f'(x_i) - pf(x_i))(x_{i+1} - x_i) + f(x_i)
$$
\n(2.7)

de donde obtenemos que

$$
x_{i+1} = x_i - \frac{f(x_i)}{f'(x_i) - pf(x_i)} \qquad i \ge 0, \quad p \in \mathbb{R}
$$
 (2.8)

la ecuación (2.8) describe una familia uniparamétrica (donde  $p$  es el parámetro) de métodos iterativos para encontrar las raíces de la ecuación *f(x)* = 0. En la Sección 2.4 mostraremos que esta familia es cuadráticamente convergente. Cuando  $p \rightarrow 0$  obtenemos la fórmula iterativa de Newton. El denominador de  $(x_{i+1} - x_i)$  en la ecuación (2.8) es susceptible a la cancelación sustractiva, lo cual ocurre cuando dos números de punto flotante casi iguales son restados. Para evitar esta situación, el parámetro *p* es elegido de acuerdo a la siguiente regla

$$
p = \begin{cases} k^2, & \text{si} \quad f(x)f'(x) \le 0\\ -k^2, & \text{si} \quad f(x)f'(x) > 0 \end{cases}
$$
 (2.9)

donde  $k \in \mathbb{R}$ .

# <span id="page-18-0"></span>**2.3. Investigación adicional de la ecuación (2.8)**

En la mayoría de los métodos de orden 3 es necesario evaluar la segunda derivada de la función. La principal dificultad práctica de estos métodos radica en problemas donde la derivada de este orden llega a ser tediosa para evaluar. Para evitar este problema muchos investigadores han desarrollado métodos que no involucran la segunda derivada. Estos métodos calculan una nueva aproximación a una raíz de f evaluando en cada iteración f o su derivada f' para un valor de la variable independiente. Aplicando esta idea, basado en el nuevo modelo (2.8), proponemos la siguiente familia de métodos multipasos de tercer orden con parámetro *p.*

$$
x_{i+1} = x_i^* - \frac{f(x_i^*)}{f'(x_i^*) - pf(x_i^*)}
$$
 (2.10a)

donde

$$
x_i^* = x_i - \frac{f(x_i)}{f'(x_i) - pf(x_i)}
$$
 (2.10b)

Las ecuaciones en (2.10a) y (2.10b) requieren dos funciones y una derivada a ser conocida por iteración. El parámetro *p* tiene las características mostradas en (2.9). En la siguiente sección se mostrará que esta familia tiene orden de convergencia 3.

# <span id="page-19-0"></span>**2.4. Convergencia**

**Teorema 2.4.1** *([3]) Sea f (x) dos veces continuamente diferenciable en la vecindad de*  $u_n$  *una raíz (digamos*  $\alpha$ *). Además, supongamos que*  $f'(\alpha) \neq 0$  *y que*  $x_0$  *está suficientemente cerca a* **a.** *Entonces, la ecuación (2.8) tiene al menos convergencia cuadrática.*

**Demostración:** Sea  $e_i$  el error en la *i*-ésima iteración de manera que

$$
e_i = x_i - \alpha \tag{2.11}
$$

de lo anterior, se deduce que

$$
x_i = e_i + \alpha
$$
  

$$
x_{i+1} = e_{i+1} + \alpha
$$

entonces, reemplazando en la ecuación (2.8), tenemos

$$
e_{i+1} + \alpha = e_i + \alpha - \frac{f(x_i)}{f'(x_i) - pf(x_i)}
$$
  
\n
$$
e_{i+1} = \frac{e_i f'(x_i) - f(x_i) - p e_i f(x_i)}{f'(x_i) - pf(x_i)}
$$
\n(2.12)

Por la expansión de Taylor

$$
f(\alpha) = f(x_i - e_i) = f(x_i) - e_i f'(x_i) + \frac{e_i^2}{2} f''(\xi_i)
$$

para  $\xi_i \in (x_i, \alpha)$  y del hecho que  $f(\alpha) = 0$ , obtenemos

$$
e_i f'(x_i) - f(x_i) = \frac{e_i^2}{2} f''(\xi_i)
$$
 (2.13)

luego, de la ecuación (2.13), multiplicando por  $pe_i$  y despejando tenemos

$$
-pe_i f(x_i) = -pe_i^2 f'(x_i) + \frac{pe_i^3}{2} e_i f''(\xi)
$$
\n(2.14)

reemplazando  $(2.13)$  y  $(2.14)$  en  $(2.12)$  tenemos lo siguiente

$$
e_{i+1} = \frac{\frac{1}{2}e_i^2 f''(\xi_i) - p e_i^2 f'(x_i) + \frac{p e_i^3}{2} f''(\xi_i)}{f'(x_i) - p f(x_i)}
$$

Si  $x_i$  es muy próximo a  $\alpha$  entonces

$$
e_{i+1} \approx \frac{\frac{1}{2}e_i^2 f''(\alpha) - p e_i^2 f'(\alpha)}{f'(\alpha) - p f(\alpha)} = e_i^2 \left( -p + \frac{f''(\alpha)}{2f'(\alpha)} \right)
$$
(2.15)

De aquí se observa que la ecuación (2.8) es cuadráticamente convergente lo cual completa la prueba.

Note que la ecuación (2.15) indica que si elegimos  $p = \frac{f''(x_i)}{2f'(x_i)}$ , el método (2.8) tiene orden de convergencia al menos 3. Esta elección de *p* da el conocido método de Halley.

**Teorema 2.4.2** *([3]) Asuma que todas las condiciones dadas en el 'Teorema 2.4.1 son satisfechas. Además, sea f" ' continua en la vecindad de la raíz n. Entonces la ecuación (2.10a) tiene al menos convergencia cúbica.*

**Demostración:** Como el desarrollo de Taylor es ahora con tercera derivada entonces tendremos

$$
f(\alpha) = f(x_i - e_i) = f(x_i) - e_i f'(x_i) + \frac{1}{2} e_i^2 f''(\xi_i) - \frac{1}{6} e_i^3 f'''(\xi_i)
$$
 (2.16)

y

$$
f'(\alpha) = f'(x_i - e_i) = f'(x_i) - e_i f''(x_i) + \frac{1}{2} e_i^2 f'''(\xi_i) - \frac{1}{6} e_i^3 f^{(iv)}(\xi_i)
$$
 (2.17)

para  $\xi \in (x_i, \alpha)$  y del hecho que  $f(\alpha) = 0$ , entonces en (2.10b) tenemos que

,4 = *-p+inii)*

$$
x_i^* = \alpha + Ae_i^2 + Be_i^3 \tag{2.18}
$$

donde

$$
A = -\mu + \frac{f''(\xi_i)}{2f'(\alpha)}
$$
  
\n
$$
B = -p^2 + \frac{pf''(\xi_i)}{f'(\alpha)} - \frac{(f''(\alpha))^2}{2(f'(\alpha))^2} + \frac{f'''(\xi_i)}{3f'(\alpha)}
$$

utilizando nuevamente la expansión de Taylor alrededor de **x\***

$$
f(x_i^*) = f(\alpha + Ae_i^2 + Be_i^3) = f(\alpha) + (Ae_i^2 + Be_i^3)f'(\alpha) = (Ae_i^2 + Be_i^3)f'(\alpha)
$$
 (2.19)

Sustituyendo éstas ecuaciones en (2.10a), obtenemos la siguiente ecuación del error, con *Xi* muy próximo a *a* entonces

$$
e_{i+1} = e_i^3 \left( -pf'(\alpha) + \frac{f''(\alpha)}{2} \right) \frac{f''(\alpha)}{(f'(\alpha))^2}
$$
 (2.20)

Este resultado establece la convergencia cúbica de la ecuación (2.10a).

La ecuación (2.20) indica que si establecemos  $p = \frac{f''(x_i)}{2f'(x_i)}$ , obtenemos un método de cuarto orden. Sin embargo, esto requiere la evaluación de  $f''$ . No consideraremos este caso adicional aquí.

# <span id="page-21-0"></span>**2.5. Criterio para seleccionar los métodos iterativos**

La elección de un método iterativo para resolver un problema depende de la naturaleza del problema en sí mismo y por tanto es difícil hacer algunas recomendaciones precisas. Sin embargo, usando una aproximación propuesta por Traub ([4]), es posible comparar las eficiencias de las fórmulas iterativas sin hacer indebidamente suposiciones restrictivas al problema. Además en lo que sigue, asumiremos que:

- 1. Se busca una simple y bien aislada raíz.
- 2. El costo de computar un paso iterativo es principalmente debido al costo de evaluar  $f$  y sus derivadas.

Estas condiciones son satisfechas para una buena aproximación en muchos problemas prácticos. Consideraremos 2 métodos iterativos, digamos *"a"* y *"b",* los cuales inician con alguna aproximación inicial y son terminados después de "i" y "j" iteraciones respectivamente cuando alguna exactitud dada de *N* cifras significativas ha sido alcanzada. Siguiendo la aproximación de Traub, obtenemos la relación

$$
CT_a = \frac{C_a \log P_b}{C_b \log Pa} CT_b \tag{2.21}
$$

donde:

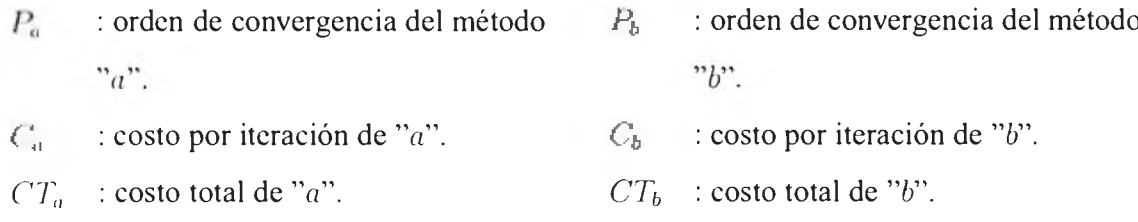

Primero seleccionamos los métodos (2.8) y (2.10a) para compararlos, designamos (2.8) como el método *"a"* y (2.10a) como el método *"b".* En ambos casos evaluamos / y /',

asumiendo que el costo combinado de evaluación de f y f' es unitario y el costo de  $f^* = f(x^*)$  es  $c_1$ . Entonces, usando la ecuación (2.21), obtenemos

$$
CT_a = \frac{\log 3}{(1 + c_1)\log 2} CT_b = \frac{1.58}{1 + c_1} CT_b \tag{2.22}
$$

vemos que si /\* es computado menos que 0.58 de las veces tomadas para evaluar ambos / y *f* entonces la ecuación (2.10a) es más eficiente que la ecuación (2.8), esto se muestra en la Tabla 2.1 donde puede observarse que hay un largo rango 0 < *c*¡ < 0.58 para el cual el método (2.10a) es superior al método (2.8).

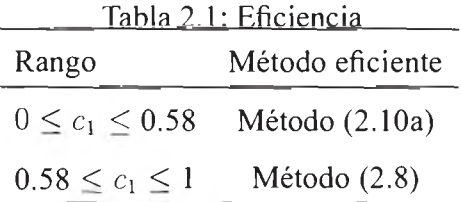

Comparemos ahora el método (2.10a) con métodos existentes de tercer orden involucrando la segunda derivada. Para este propósito elegimos el bien conocido método de Halley, el cual usa *f*, *f'* y *f"* en cada iteración. Designamos el método (2.10a) como método "a" y el método de Halley como método *"b".* Sea el costo combinado de evaluación de  $f \, y \, f'$  unitario y sean los costos de  $f^* \, y \, f''$  los valores de  $c_1 \, y \, c_2$  respectivamente. Entonces, usando la ecuación (2.21) tenemos

$$
CT_a = \frac{(1+c_1)\log 3}{(1+c_2)\log 3}CT_b = \frac{1+c_1}{1+c_2}CT_b
$$
\n(2.23)

Hacemos las siguientes observaciones para *c\* y c2:

- 1. Si  $c_1 < c_2$  entonces es más caro evaluar  $f''$  que  $f^*$ , lo cual implica que  $CT_a < CT_b$ y se concluye que el método (2.10a) es más barato que el método de Halley.
- 2. Si  $c_1 = c_2$ ,  $f^*$  y  $f''$  tienen el mismo costo de evaluación. Sabemos que  $f^*$  $\phi(x, f, f')$ . Si podemos encontrar una relación entre f,  $f'$  y  $f''$  tal como una ecuación diferencial de segundo orden que conecte a ellos, tendremos  $f'' = \psi(x, f, f')$ y f" estaria libre de una vez de f y f' sean conocidos. En tales casos, la cantidad de cálculo para cada método es casi la misma. De hecho, tendremos que hacer un esfuerzo extra para encontrar una relación entre f. f' y f" si no es literalmente posible.

3. Si  $c_1 > c_2$  entonces es más barato evaluar  $f''$  que  $f^*$ . Esto puede ocurrir con ecuaciones polinomiales e integrales. Por ejemplo, en los siguientes casos:

$$
f(x) = \int_0^x (e^{-\frac{t^2}{2}} - e^{-\frac{t^8}{2}}) dt + 0.1
$$
  

$$
f'(x) = e^{-\frac{t^2}{2}} - e^{-\frac{t^8}{2}}
$$
  

$$
f''(x) = -xe^{-\frac{t^2}{2}} + 4x^7e^{-\frac{t^8}{2}}
$$

En tales problemas  $f^*$  toma cómputos más largos que  $f''$  y por lo tanto el método de Halley es más barato.

# <span id="page-23-0"></span>**2.6. Resultados y discusión**

Los ejemplos a evaluar en el presente informe se muestran en la Tabla 2.2, los cuales tienen un raíz dentro del intervalo que se indica. Se aplicarán para cada ejemplo los métodos descritos tomando como punto inicial el indicado en la Tabla 2.2.

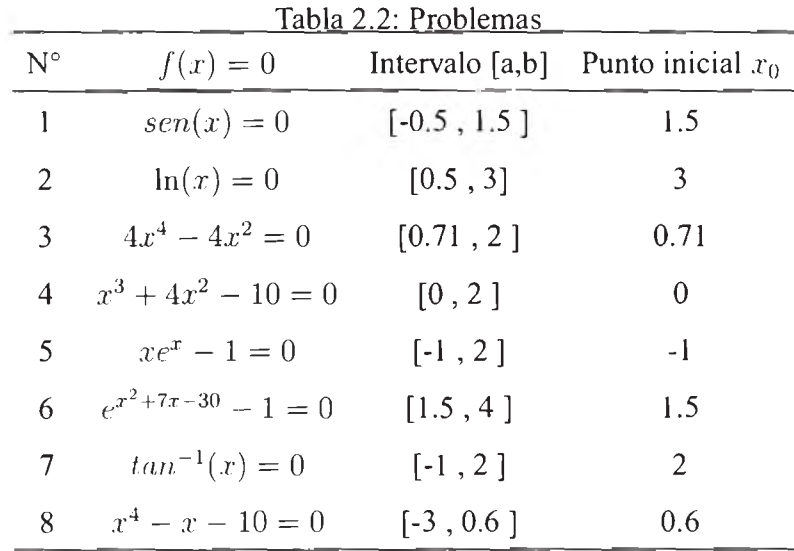

La representación gráfica de la raíz dentro del intervalo indicado para cada ejemplo se muestran en las Figuras 2.1 y 2.2.

Los resultados numéricos obtenidos (con aritmética de doble precisión) usando los métodos (2.8) y (2.10a) son listados en la Tabla 2.3 los cuales también incluyen los resultados usando el método de Newton.

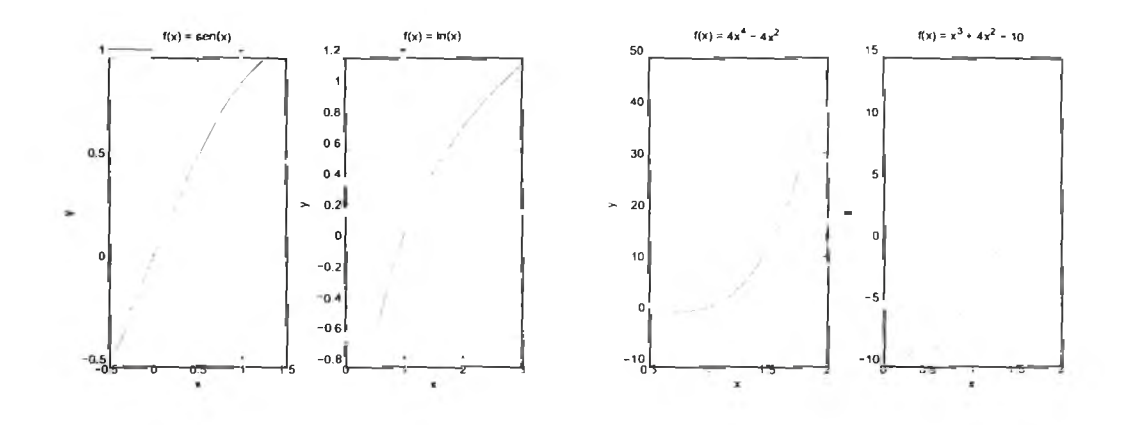

Figura 2.1: Ejemplos 1, 2, 3 y 4

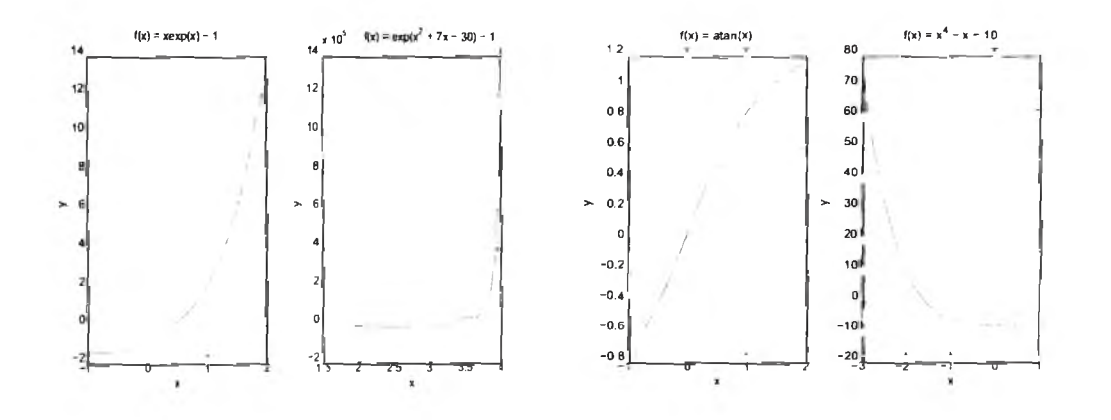

Figura 2.2: Ejemplos 5, 6, 7 y 8

|                |                      | Número de iteraciones del Método |       |         |  |
|----------------|----------------------|----------------------------------|-------|---------|--|
| Problema       | Raíz $\alpha$        | de Newton                        | (2.8) | (2.10a) |  |
|                | 0.000000000000000    | No converge a la raíz buscada    |       | 4       |  |
| $\overline{c}$ | 1.000000000000000    | Diverge                          |       | 5       |  |
| 3              | 1.000000000000000    | 18                               | 9     | 7       |  |
| $\overline{4}$ | 1.365230013414097    | Fracasa                          | 6     | 5       |  |
| 5              | 0.567143290409784    | Fracasa                          |       | 5       |  |
| 6              | 3.000000000000000    | Fracasa                          | 14    | 10      |  |
| 7              | 0.000000000000000    | Diverge                          |       | 4       |  |
| 8              | $-1.697471880844155$ | 20                               | 6     | 4       |  |

Tabla 2.3: Resultados de problemas

Con el fin de verificar el comportamiento de los métodos para estos problemas, damos el factor de corrección *h* calculado en el punto inicial  $x_0$ , donde

$$
h = \begin{cases} \frac{-f}{f'}, & \text{para el método de Newton} \\ \frac{f}{pf - f'}, & \text{para el método (2.8)} \end{cases}
$$

Para asegurar que el denominador no se anule, elegimos el parámetro *p* de acuerdo a la regla dada en (2.9). Por simplicidad establecemos  $|p| = 1$  para todos los problemas listados.

Estos ejemplos numéricos muestran que los nuevos métodos aparentan ser más atractivos que el método de Newton. De los ejemplos puede observarse que el método de Newton no necesariamente converge a la raíz que está cercana al valor inicial.

En el ejemplo 1  $(\text{sen}(x) = 0)$  se tiene un número infinito de raíces. De hecho, el problema es una única prevención, el método de Newton con un valor inicial de  $x_0 = 1.5$  es inapropiado debido a la inestabilidad numérica, lo cual ocurre debido a que el valor de corrección es muy grande y por ello converge a la raíz  $-4\pi$  lejos de la raíz requerida. Por lo tanto, se debe tener cuidado para asegurar que la raíz obtenida es la única deseada. Este tipo de inestabilidad numérica no fue observada por el método (2.8).

La convergencia falla en el método de Newton si el punto inicial está lejos de la raíz como se ve en el ejemplo 7 donde el punto inicial lleva a un ciclo sin final. Sin embargo, este comportamiento no ocurre en los nuevos métodos. Otra principal ventaja de los nuevos métodos es que ellos no fallan si  $f'(x)$  es muy pequeña o cerca a cero en la suposición inicial.

En los ejemplos 4,5 y 6 donde  $f'(x_0)$  es cero o muy pequeño, el método de Newton falla pero la ecuación (2.8) converge a la raíz deseada muy eficientemente.

Esto puede verse en la Tabla 2.4 por el hecho que el factor de correción  $\frac{1}{\sqrt{I}}$ *Pf-f'* en la ecuación (2.8) tiende a un límite finito  $\bar{=}$  (previendo que  $p \neq 0$ ) cuando  $f' \to 0$  para el *P* valor inicial en el intervalo donde se encuentra la raíz.

|                | Factor de Corrección<br>Comportamiento |                |                               |                           |
|----------------|----------------------------------------|----------------|-------------------------------|---------------------------|
| Problema       | M. de Newton                           | Método $(2.8)$ | M. de Newton                  | Método $(2.8)$            |
| $\mathbf{1}$   | $-14.10142$                            | $-0.93378$     | Converge a un raíz            | Converge a la raíz        |
|                |                                        |                | no deseada debido a           | debido a que el valor     |
|                |                                        |                | que el valor de h es          | de $h$ es pequeño.        |
|                |                                        |                | muy grande.                   |                           |
| $\overline{2}$ | $-3.29584$                             | $-0.76722$     | $f(x)$ no existe en           | $f(x)$ existe para ca-    |
|                |                                        |                | $x_1 = x_0 + h$               | da $x$ de la sucesión     |
|                |                                        |                |                               | $\{x_i\}.$                |
| 3              | 21.46900                               | 0.95549        | $h$ es grande pero de-        | $h$ es pequeño en to-     |
|                |                                        |                | crece en las siguien-         | das las iteraciones.      |
|                |                                        |                | tes iteraciones.              |                           |
| 4              | $\infty$                               | 1.00000        | $h$ no existe porque          | h es finito e igual a $p$ |
|                |                                        |                | $(f' = 0).$                   |                           |
| 5              | $\infty$                               | 1.00000        | $h$ no existe porque          | h es finito e igual a $p$ |
|                |                                        |                | $(f' = 0).$                   |                           |
| 6              | 3101557.25                             | 0.99998        | $h$ es muy grande             | $h$ es finito y tiende a  |
|                |                                        |                | porque $(f' \rightarrow 0)$ . | $\overline{p}$            |
| 7              | $-5.53574$                             | $-0.84700$     | Crece en cada itera-          | $h$ está siempre acota-   |
|                |                                        |                | ción                          | do.                       |
| 8              | $-76.98824$                            | $-0.98718$     | $h$ es grande pero de-        | $h$ es pequeño en to-     |
|                |                                        |                | crece en las siguien-         | das las iteraciones.      |
|                |                                        |                | tes iteraciones.              |                           |

Tabla 2.4: Comportamiento de los métodos dependiendo del factor de correción *h* 

En los ejemplos 3 y 8 el método de Newton llega a ser lento debido a que las tangentes en los puntos iniciales son casi horizontales. A diferencia del método de Newton, el denominador  $f' - pf$  del método (2.8) es suficientemente grande para todos los problemas, lo cual implica que el factor de corrección es pequeño y de aquí la raíz puede ser obtenida muy rápidamente. Es también evidente desde los resultados computacionales que el método 2.10 converge a las soluciones de estos problemas en una tasa más rápida. Este método puede ser más factible que otros métodos del mismo orden requiriendo el uso de la segunda derivada si esta derivada llega a ser muy difícil de evaluar.

Finalmente, concluimos que el éxito de los métodos (2.8) y (2.10) dependen de una apropiada elección del parámetro *p* con estricta adherencia a la regla (2.9). En problemas donde  $f' \to 0$ , un pequeño valor de *p* puede provocar que los métodos (2.8) y (2.10) fracasen. Tales casos pueden ser manejadas por elecciones de *p* tales que el denominador  $f' - pf$  sea suficientemente grande y de aquí el factor de corrección es tan pequeño como sea posible.

# <span id="page-28-0"></span>**Conclusiones**

- 1. El proceso de convergencia no es adecuado usando el método de Newton cuando se está lejos de la raíz, sin embargo, este comportamiento no ocurre con los nuevos métodos.
- 2. Los métodos que se están desarrollando, a diferencia del método de Newton, son eficientes en los casos en los que *f'* es próxima a cero.Esto es debido a el hecho que el factor de corrección  $\frac{f}{pf-f'}$  tiende a un límite finito  $\frac{1}{p}$  cuando  $f'$  tiende a cero para el valor inicial en el intervalo donde se encuentra la raíz.
- 3. La convergencia es adecuada según los métodos trabajados ya que el modelo exponencial no se anula en punto alguno y a la vez la fanción exponencial que interviene en dicho modelo es infinitamente diferenciable.
- 4. Adicionalmente se mejora el método teniendo una nueva familia de métodos multipasos cuya convergencia es de orden 3, mejorando así la eficiencia de los métodos clásicos.
- 5. Desde el punto de vista computacional el nuevo método hace que la convergencia a la solución aproximada sea más rápida.
- 6. El éxito de estos métodos dependen de una apropiada elección del parámetro *p* con estricta adherencia a la regla establecida.

# **Apéndice A**

# <span id="page-29-0"></span>**Aplicación y Anexos**

# <span id="page-29-1"></span>**A.l. Aplicación: Inyección de un medicamento**

#### **Problema:([2])**

Un medicamento administrado a un paciente produce una concentración en la corriente sanguínea dada por  $c(t) = Ate^{-t/3}$  miligramos por mililitro, *t* horas después de inyectarle *A* unidades. La máxima concentración segura es de  $1mg/ml$ .

- a) ¿Qué dosis deberá inyectarle al paciente para alcanzar la máxima concentración segura y cuándo se presenta esta concentración?.
- b) Una cantidad adicional del medicamente deberá suministrarse al paciente después de que la concentración disminuya a 0.25 *mg/ml.* Determine, con una aproximación al minuto más cercano, cuándo debe aplicarse la segunda inyección.

#### **Resolución:**

a) Tenemos que ver en que tiempo la concentración alcanza su máximo, entonces  $c'(t) = 0$ . Luego:  $\mathbf{r}$  and  $\mathbf{r}$ 

$$
Ae^{-t/3} + Ate^{-t/3} \left(-\frac{1}{3}\right) = 0
$$

$$
Ae^{-t/3} \left(1 - \frac{t}{3}\right) = 0
$$

$$
t = 3
$$

luego la concentración máxima será  $A(3)e^{-3/3}$ . Pero como la máxima concentración segura es 1, entonces:

$$
3Ae^{-1} = 1 \quad \Rightarrow \quad A = \frac{e}{3}
$$

Por lo tanto, al paciente debe inyectársele  $\frac{1}{6}$  unidades del medicamento para que **O** alcance la máxima concentración segura , lo cual ocurre 3 horas después de inyectarle.

b) Hay que hallar el tiempo en el cual *c(t) —* 0.25, entonces

$$
\frac{e}{3}te^{-t/3} = 0.25
$$

Aplicando el método presentado obtenemos *t —* 0.30578713001582, pero como este tiempo está en horas, lo convertimos a minutos y redondeando al minuto más próximo obtenemos que *t =* 19 minutos. Por lo tanto, la segunda inyección debe aplicarse después de 19 minutos. ( $t = 0.30548529328243$  obtenido con el Modelo Exponencial Multipasos).

### <span id="page-30-0"></span>**A.2. Programas usados**

En este capítulo se encuentran los programas de los métodos mostrados que se ejecutan para resolver los problemas numéricos para hallar la raíz de la ecuación  $f(x) = 0$ de los ejemplos dados.

#### **Programa A.2.1 Método de Newton**

```
fprint(f('METODO DE NEWTON\n')fprintf ('-----------------\n')
fprintf ('Realiza una busqueda de solucion\langle n' \ranglefprintf('f(x) = 0')fprintf ('con un maximo de 100 iteraciones\n')
fprintf ('y una tolerancia de error de 1E-3\n\langle n' \ranglefprint(f('--------------------x0 = input('Ingreese punto inicial')8x0 = 1.5;
Nmax = 100;%%%% Metodo de Newton
x1 = x0;k = 1; % Para los problemas del texto k debe toma
       s los valores k = 1, 2, 3, 4, 5, 6, 7 \vee 8[f, df, ddf] = problemas(k);
```

```
error = abs(f(x1)/df(x1));i = 0;R = [0 x1 f(x1)];while (error > 1E-3 & i< Nmax)
    i = i + 1;x1 = x1 - f(x1)/df(x1);
    R = [R; i \times 1 f(x1)];error = abs(f(x1)/df(x1));end
R
plot(R(:,2),R(:,3));
```
# **Programa A.2.2 Método de Newton basado en el modelo exponencial con multipasos (2.8)**

```
fprint(f('METODO DE NEWTON CON MODELO EXPONENCIAL \n')fprintf('--------------------------------\n')
fprintf ('Realiza una busqueda de solucion\n\langle n' \ranglefprintf('f(x) = 0')fprintf ('con un maximo de 100 iteraciones\n')
fprintf ('y una tolerancia de error de 1E-3\n')
fprintf('El parametro p toma el valor de -1\n')
f p r i n t f ( ' --------------------------------------------\n')
Nmax = 100;
p = -1;x0 = input('Ingrese punto inicial')x0 = 1.5%%%% Mètodo Modificado de Newton
x1 = x0:
k = 1; % Para los problemas del texto k debe toma
        s los valores k = 1, 2, 3, 4, 5, 6, 7 \, y \, 8[f, df, ddf] = problemas(k);error = abs(f(x1) / (df(x1) - p * f(x1)));
i = 0 ;
0 ;
R = [0 \times 1 \text{ f}(\times 1)];
```

```
x1 = x1 - f(x1) / (df(x1) - p * f(x1));
    R = [R; i \times 1 f(x1)];
    error = abs(f(x1) / (df(x1) - p * f(x1)));
end
R
plot(R(:, 2), R(:, 3));
while (error > 1E-3 & i< Nmax)
    i = i + 1;
```
# **Programa A.2.3 Método de Newton basado en el modelo exponencial (2.10a)**

```
fprintf ('METODO DE NEWTON CON MODELO EXPONENCIAL MULTIPASOS \n')
fprintf('-------------------------------\n')
fprintf('Realiza una búsqueda de solucion\n') 
fprintf('f(x) = 0')fprintf('con un máximo de 100 iteraciones\n') 
fprintf('y una tolerancia de error de lE-3\n') 
fprintf('El parametro p toma el valor de -l\n')
f p r i n t f ( ' --------------------------------------------\n')
Nmax = 100;
p = -1;x0 = input('Ingrese punto initial')x0 = 1.5%%%% Método Modificado de Newton
k = 1; % Para los problemas del texto k debe toma
       % los valores k = 1, 2, 3, 4, 5, 6, 7 \, y \, 8[f, df, ddf] = problemas(k);x1 = x0;
x1e = x1 - f(x1) / (df(x1) - p * f(x1));error = abs(f(x1e) / (df(x1e) - p*f(x1e)));
i - 0;
R = [0 \times 1 \text{ f}(\times 1)];
while (error > 1E-3 & i< Nmax)
```

```
x1 = x1e - f(x1e) / (df(x1e) - p * f(x1e));
    R = [R; i \times 1 f(x1)];error = abs(f(x1e) / (df(x1e) - p * f(x1e)));
    x1e = x1 - f(x1) / (df(x1) - p*f(x1));
end
R
plot(R(:, 2), R(:, 3));
    i = i + 1;
```
### **Programa A.2.4 Aplicación a los ejemplos dados**

```
function [f, df, ddf] = problemas(i)f : es la function que deseamos calculator f(x) = 0%df : es la primera derivada de f
%% ddf: es la sequnda derivada de f
switch i 
    case 1
        f = inline('sin(x)');df = inline ('cos(x)');
        ddf = inline (' - sin(x)');
    case 2
        f = inline('log(x)');df = inline('1/x');ddf = inline (' - 1/x^2);
    case 3
        f = \text{inline}(' 4*x^4 - 4*x^2');df = inline ('16*x^3-8*x');
        ddf = inline ('48 \times x^2 - 8');
    case 4
         f = inline('x^3 + 4*x^2 - 10');df = inline('3*x^2 + 8*x');ddf = inline ('6 \star x + 8');
    case 5
         f = inline ('x*exp(x) - 1');
         df = inline ('\exp(x) * (x + 1)');
```

```
ddf inline ('\exp(x) * (2+x)');
case 6
    f = in line(' exp(x^2 + 7*x - 30)');df = inline('(2*x + 7)*exp(x^2 + 7*x - 30)');
    ddf = inline (' (4*x^2 + 28*x + 51)*exp(x^2 + 7*x - 30)');
case 7
    f = in line('atan(x)');df = inline ('1/(x*sqrt(1 + x^2))');
    ddf = inline('-1/(x<sup>2</sup>*sqrt(1 + x<sup>2</sup>))- 1/((sqrt(1+x<sup>2</sup>))<sup>2</sup>);
case 8
    f = inline ('x^4 - x - 10');
    df = inline ('4 \times x^3 - 1');
    ddf = inline ('12*x^2');otherwise
    %Aqui ingrese otro problema cualquiera, 
    f = inline ('x^4 - x - 10');
    df = inline('4*x<sup>2</sup> - 1');
    ddf = inline ('12*x^2');
```

```
end
```
### **Programa A.2.5 Método de Halley**

```
fprintf('METODO DE HALLEY \n' )fprintf('-------------\n')
fprintf('Realiza una búsqueda de solucion\n') 
fprintf('f(x) = 0')fprintf('con un máximo de 100 iteraciones\n') 
fprintf('y una tolerancia de error de lE-3\n')
fprintf('------------------------------------------- \n')
Nmax = 100;x0 = input('Ingreese punto inicial')x0 = 1.5%%%% Método Modificado de Newton
k = 1; % Para los problemas del texto k debe toma
       % los valores k = 1, 2, 3, 4, 5, 6, 7 y 8
```

```
[f, df, ddf] = problemas(k);x1 = x0;
error = 2*f(x1)*df(x1)^2/(df(x1)*(2*df(x1)^2)-f(x1) * dd f(x1));
i - 0;R = [0 x1 f(x1)],while (error > 1E-3 & i< Nmax)
    i = i + 1;x1 = x1 - 2*f(x1)*df(x1)^2/(df(x1)*(2*df(x1)^2)- f(x1) * ddf(x1));
    R = [R; i \times 1 f(x1)];error = 2*f(x1)*df(x1)^2/(df(x1)*(2*df(x1)^2)- f(x1) * dd f(x1));
end
```
R

 $plot(R(:,2), R(:,3));$ 

# Bibliografía

- [1] KINCAID DAVID AND CHENEY WARD, Análisis Numérico, The University of Texas en Austin, 1994.
- [2] BURDEN RICHARD AND FAIRES DOUGLAS, Análisis Numérico, 7ma edición, Youngstown State University, 2002.
- [3] SHARMA J. R. INTERNATIONAL JOURNAL OF COMPUTER MATHEMATICS, Vol. 84, N°3, 2007.
- [4] TRAUB, J.F., Iterative Methods for the Solution of Equations, Englewood Cliffs, NJ: Prentice-Hall 1964